# $MATLAB-Spicker (für Version  $\geq 5.0 / Rel. \geq 11$ )$

## Hilfefunktion

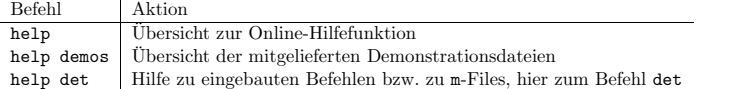

# Allgemeines

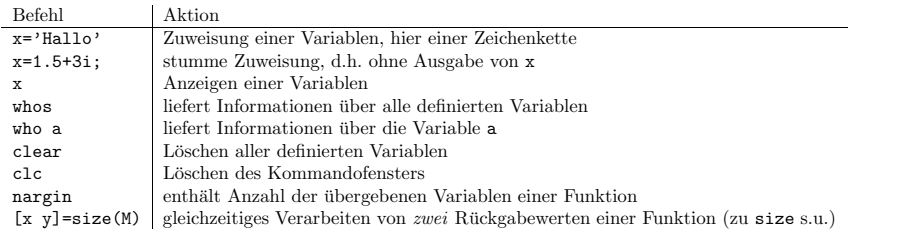

## Beispiele für das Arbeiten mit (Vektoren und) Matrizen

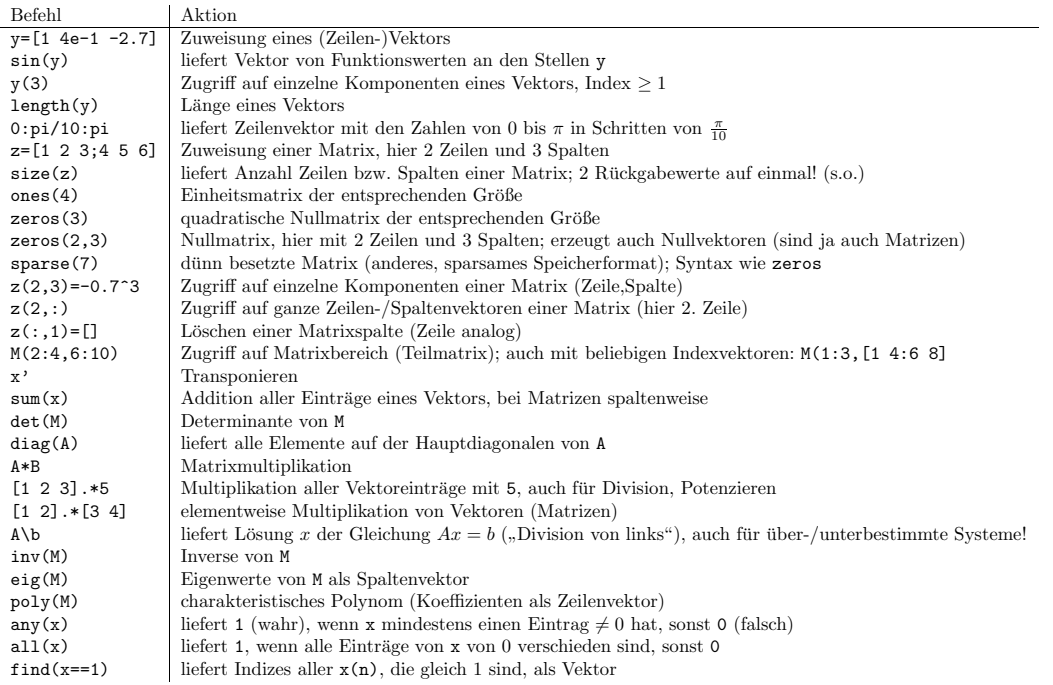

#### Grafische Ausgabe

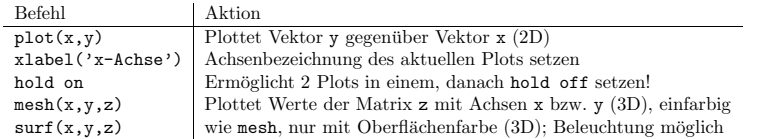

Zu allen Plot-Befehlen sind viele weitere Optionen möglich, wie z.B. colormap (Farbpalette), hidden on bzw. off (verdeckte Linien) oder zum Ändern von Linienfarbe/-dicke/-typ bzw. Markertyp (siehe MATLAB-Hilfe!).

## Ablaufsteuerung

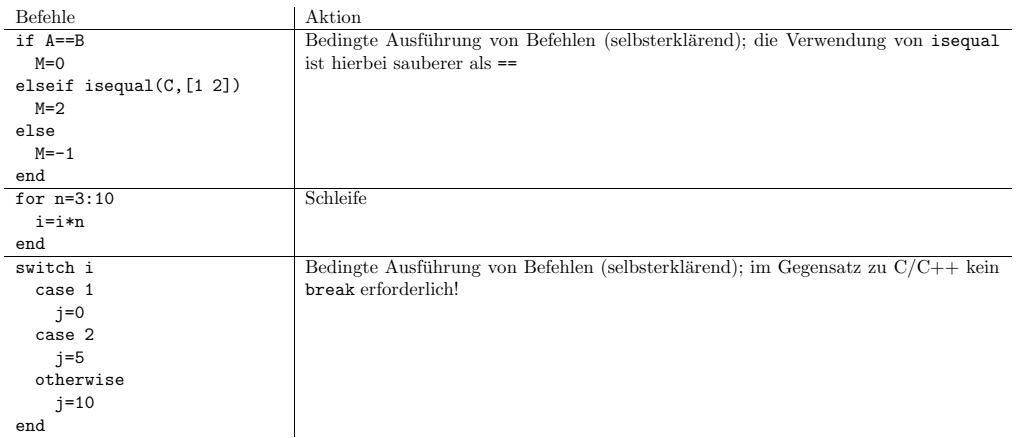

# Dateiein-/ausgabe

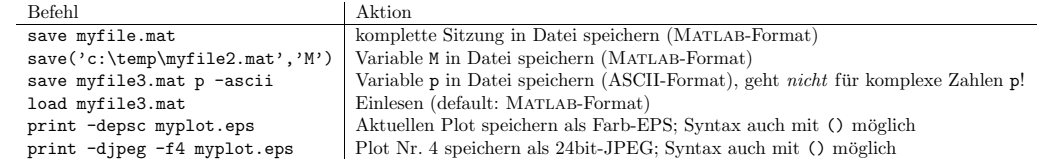

#### Weitere Informationen

siehe z.B. help <sup>p</sup>de (PDE-Toolbox)